## **Adobe Flash Admin Guide**

This is likewise one of the factors by obtaining the soft documents of this **Adobe Flash Admin Guide** by online. You might not require more era to spend to go to the books start as with ease as search for them. In some cases, you likewise attain not discover the publication Adobe Flash Admin Guide that you are looking for. It will totally squander the time.

However below, afterward you visit this web page, it will be in view of that certainly simple to acquire as competently as download guide Adobe Flash Admin Guide

It will not bow to many period as we explain before. You can do it even though produce an effect something else at house and even in your workplace. suitably easy! So, are you question? Just exercise just what we find the money for below as well as evaluation **Adobe Flash Admin Guide** what you in the manner of to read!

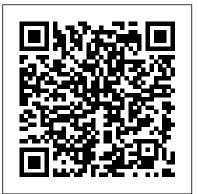

Flash Player 10.1 Admin Guide - Adobe Support Community

In the Windows Start menu, select Settings > Control Panel. Select the Add or Remove Programs control panel. Select "Adobe AIR" to remove the runtime. Click the

## Change/Remove button.

## Admin guide - Adobe Inc.

Adobe Stock License Approval; Adobe Sign. Set up Adobe Sign for enterprise or Teams; Adobe Sign - Team feature Administrator ; Manage Adobe Sign on the Admin Console; Deploy Adobe Asset Link. Adobe Asset Link; Setup Adobe Asset Link. Create user group for Adobe Asset Link ; Configure Adobe Experience Manager 6.x Assets for Adobe Asset Link Adobe ® Flash ® Player 26.0 Administration Guide Adobe Flash Platform \* AIR Administrator ' s Guide Overview AIR Administrator ' s Guide Overview Adobe ® AIR<sup>™</sup> is a crossoperating system runtime. With AIR installed on a computer, users can install and run AIR applications. <u>ADOBE FLASH PLAYER 26.0 Administration Guide</u>

For the latest version of this guide, see the Adobe Flash Player

Administration Guide section of the Flash Player Developer Center at registry key, and set the value to 1. On Linux, modify www.adobe.com/go/flash\_player\_admin. Flash Player and the AppInstallDisabled setting in the deployment The following sites contain information and links to help globalRuntime.conf configuration file in you u nderstand how to deploy Flash Player and work with SWF files. /etc/opt/Adobe\ AIR/. For example, set • The Flash Player product page at AppInstallDisabled=1 to prevent installation of AIR www.adobe.com/products/flashplayer.html provides information applications. ADOBE FLASH PLAYER 11 Adobe Flash Player Administration Guide for Flash For the latest version of this guide, see the Adobe Flash Player ... Player Administration Guide section of the Flash Player For the latest version of this guide, see the Adobe **Developer Center at** Flash Player Administration Guide section of the www.adobe.com/go/flash\_player\_admin. Flash Player and Flash Player Developer Center at deployment The following sites contain information and www.adobe.com/go/flash\_player\_admin. Flash Player links to help you understand how to deploy Flash Player and deployment The following sites contain and work with SWF files. † The Flash Player product information and links to help you understand how to page at www.adobe.com/products/flashplayer.html deploy Flash Player and work with SWF files. provides information on a number of Flash Player Administration Guide - Adobe Inc. Adobe Flash Platform \* Adobe AIR configuration The Flash Player 10.1 Admin Guide is now available at htt The Adobe Admin Console provides a central location for p://www.adobe.com/devnet/flashplayer/articles/flash\_play managing your Adobe entitlements across your entire er admin guide.html organization. When you are invited to the Admin Console as an ADOBE FLASH PLAYER 21 admin, you receive an email invitation. You must accept it to Welcome to the Adobe® Flash® Player Administration Guide get started. Overview: View a summary of the licenses for Flash Player 10. This document describes Flash Player, purchased and the amount of storage available with each plan. how it 's installed, how it works, and how it can be controlled toAdobe Flash Admin Guide - relief watch.com suit the needs of a specific network environm ent. Read this Adobe®Flash®Player is the software that allows computers to document if you are an IT or play multim edia content contained in SWF (pronounced " swiff ") files, which are the main type of file used by Flash Adobe® Flash® Player 10 Administration Guide Player. This content can be created by Adobe® Animate, On Windows, add a DWORD value named Adobe® Flash® Builder<sup>™</sup>, or other tools that output the SWF AppInstallDisabled to the file format. HKey\_Local\_Machine\Software\Policies\Adobe\AIR Connecting to the Administration Console - Adobe Inc.

The Administration Console is an Adobe Flash Player application (ams\_adminConsole.swf) that lets you manage the server and view information about applications running on the server. The Administration Console connects to Adobe Media Administration Server, which connects to Adobe Media Server. Adobe Flash Admin Guide

## Adobe Admin Console

For the latest version of this guide, see the Adobe Flash Player Administration Guide section of the Flash Player Developer Center at www.adobe.com/go/flash\_player\_admin. Flash Player and deployment The following sites contain information and links to help you understand how to deploy Flash Player and work with SWF files. † The Flash Player product page at www.adobe.com/products/flashplayer.html provides information on a number of

Flash Player Administration Guide -

wwwimages.adobe.com

To set a secure password on the admin account, open the Adobe Flash Media Server (FMS)Administration application. Select the "Manage Users" pane and then change the password on the admin account. (You can change it to the same thing if you like.) The password goes into USERS.XML and is encrypted.

Adobe Flash Platform \* AIR Administrator 's Guide Overview

For the latest version of this guide, see the Adobe Flash Player Administration Guide section of the Flash Player Developer Center at

www.adobe.com/go/flash\_player\_admin. Flash Player and deployment The following sites contain

information and links to help you understand how to deploy Flash Player and work with SWF files. † The Flash Player Support Center at www.adobe.com/support/flashplayer/ provides information on a number of Page-Turn-Animation Adobe Flash CS6-Tutorial Adobe Flash Lesson 1- Flash Menu | Adobe flash basic knowledge | Adobe Flash hindi tutorial Unblock adobe flash player is blocked in google chrome || Fix adobe flash content was blocked on edge How to Animate - Start here! [ADOBE ANIMATE FOR BEGINNERS] Adobe Flash ActionScript 3.0 - Simple Navigation 8 Tips for Writing a Winning Resume Intro to Adobe Animate 2020 [1/4] | Beginners Tutorial How to Download \u0026 Install Adobe Flash Player on Windows XP -10 Real3D FlipBook WordPress Plugin | Step By Step Guide and Installation Advanced Flash Animation - Made Simple! (Tutorial) 26 - How to Create, Manage, and Deploy Applications in Microsoft SCCM Animate CC Creating Motion Guides HOW I ANIMATE ON FLASH FOR YOUTUBE VIDEOS Animator vs. Animation (original) Behind the Scenes -Animator vs. Animation IV Six Easy Steps to Fully Remove Mac Viruses \u0026 Malware ALAN BECKER - Huion KAMVAS GT-221 Pro Unboxing

<u>ALAN BECKER - Hubble Animate 2020 Toon Boom Harmony vs.</u> Flash (Animate CC) Fake Adobe Flash Player Installer and Redirect Virus Note Blocks - Animation vs. Minecraft Shorts Ep. 5 (music by AaronGrooves) Install Flash Player on Linux (Ubuntu 20.04) Flip Book Pages in Adobe Flash Pro CS6 How to Install Adobe Flash Player for Mac OS X

How to Safely Use Windows XP in 2020 and BeyondGuide to Making an Altered Book Junk Journal/Part 7 - The Cover/Making Journaling Cards Uninstall Adobe Flash Player 21 on Windows 10 Plugin | Step By Step Guide and Installation Advanced ALAN BECKER - Flash Basics (revamped)How To Update Flash Animation - Made Simple! (Tutorial) 26 - How Flash On A Mac to Create, Manage, and Deploy Applications in Adobe® Flash® Player is the software that allows computers Microsoft SCCM Animate CC Creating Motion Guides to play multimedia content contained in SWF (pronounced HOW I ANIMATE ON FLASH FOR YOUTUBE " swiff ") files, which are the main type of file used by Flash **VIDEOS** Animator vs. Animation (original) Behind the Player. This content can be created by Adobe® Flash® Professional, Adobe® Flash® Builder<sup>™</sup>, or other tools that Scenes - Animator vs. Animation IV Six Easy Steps to output the SWF file format. Fully Remove Mac Viruses \u0026 Malware Flash Media Server administrator password visible in ALAN BECKER - Hujon KAMVAS GT-221 Pro FMS.INI Unboxing \u0026 ReviewAdobe Animate 2020 Toon This Adobe Flash Player Administration Guide covers Boom Harmony vs. Flash (Animate CC) Fake Adobe Adobe Flash Player 32. It describes Flash Player, how it's Flash Player Installer and Redirect Virus Note Blocks installed, how it works, and how you can control it to suit - Animation vs. Minecraft Shorts Ep. 5 (music by the needs of a specific network environment. This AaronGrooves) Install Flash Player on Linux (Ubuntu document is intended for IT or administrative 20.04) Flip Book Pages in Adobe Flash Pro CS6 How professionals who manage the installation or use of Flash to Install Adobe Flash Player for Mac OS X Player for multiple users in a controlled environment. How to Safely Use Windows XP in 2020 and Beyond Flash Player Administration Guide - Adobe Inc. Guide to Making an Altered Book Junk Journal/Part 7 -Page-Turn-Animation Adobe Flash CS6-Tutorial The Cover/Making Journaling Cards Adobe Flash Lesson 1- Flash Menu | Adobe flash Uninstall Adobe Flash Player 21 on Windows 10 basic knowledge | Adobe Flash hindi tutorial Unblock adobe flash player is blocked in google chrome || Fix ALAN BECKER - Flash Basics (revamped) How To adobe flash content was blocked on edge How to Update Flash On A Mac Animate - Start here! [ADOBE ANIMATE FOR Adobe-Flash-Admin-Guide 1/3 PDF Drive - Search and BEGINNERS] Adobe Flash ActionScript 3.0 - Simple download PDF files for free. Adobe Flash Admin Guide [EPUB] Navigation 8 Tips for Writing a Winning Resume Intro Adobe Flash Admin Guide Getting the books Adobe Flash to Adobe Animate 2020 [1/4] | Beginners Tutorial Admin Guide now is not type of inspiring means. You could not How to Download \u0026 Install Adobe Flash Player on your own going in the manner of book accrual or library or

on Windows XP - 10 Real3D FlipBook WordPress

borrowing from your connections to door them.